$\rm PDF$ 

https://www.100test.com/kao\_ti2020/648/2021\_2022\_\_E8\_80\_83\_E 7\_AO\_94\_E6\_8A\_A5\_E5\_c73\_648335.htm

 $\overline{\phantom{a}}$  ?

户口所在地址不一样怎么办?报名表上的身份证号怎么填? 答

,还需要户口所在地证明吗? 答:无须户口所在地证明,只要

 $\overline{?}$ 

 $\overline{R}$ 

 $\ddot{?}$ 

,  $\overline{P}$ 

 $\mathbf 1$ 

 $2$ 

 $($  and  $($ 

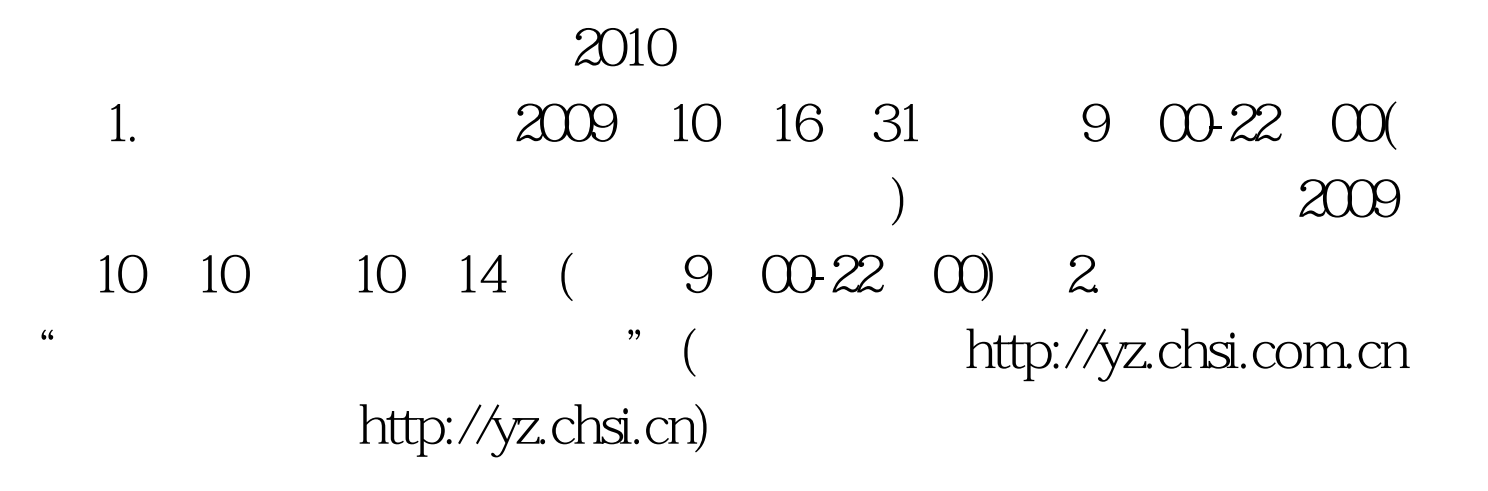

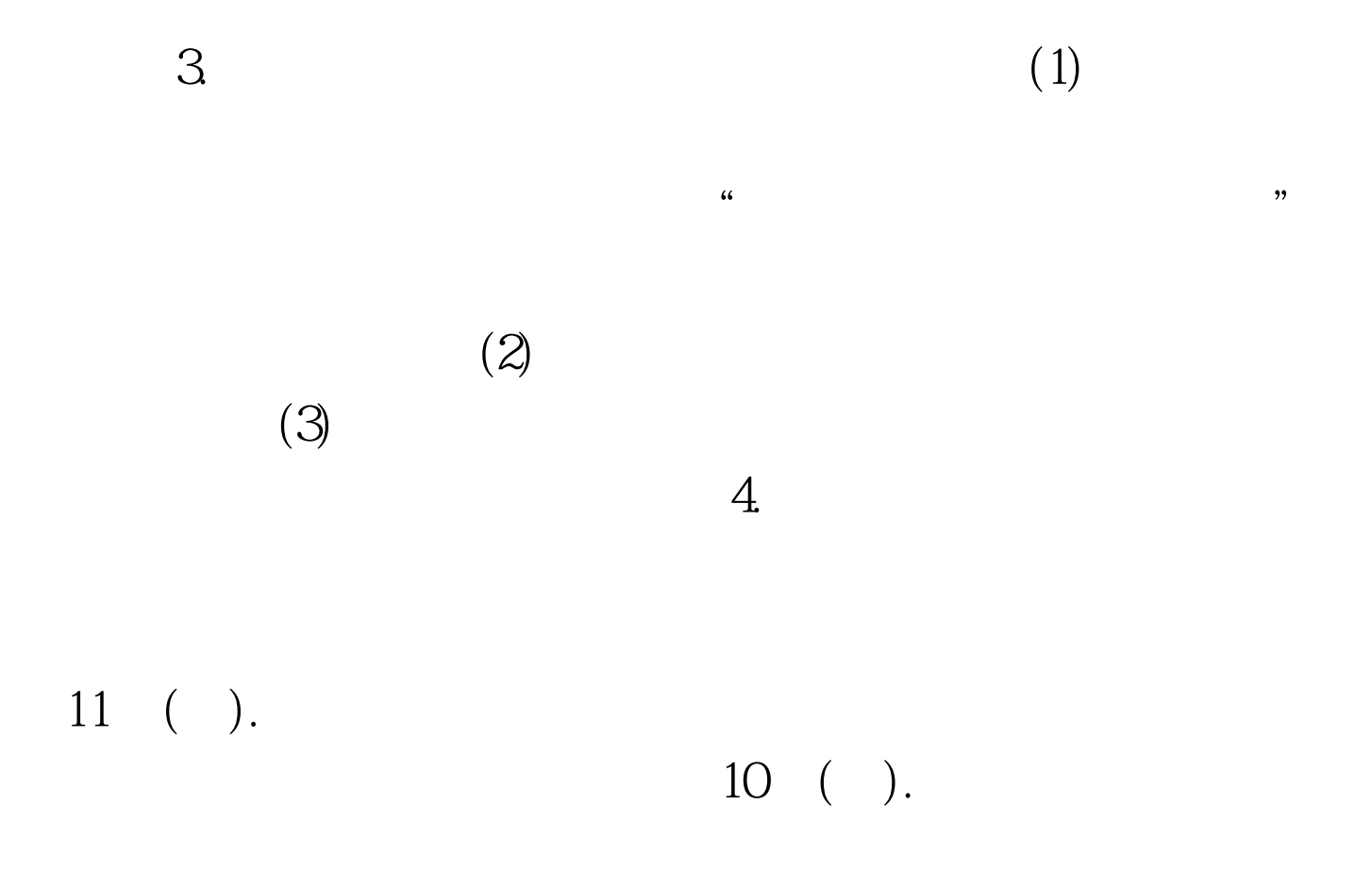

 $10( )$  $($  $1)$  $\overline{C}$  $)$  $5.$  $6$ 

 $2011$ 

 $100T$ est www.100test.com